# CONNECTION and COMMUNICATION IN K-12 COMMUNITY COLLEGE PARTNERSHIPS

Bay Region Dual Enrollment Professional Development

Cabrillo College April 12, 2019

Naomi Castro

Director

Career Ladders Project

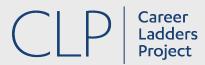

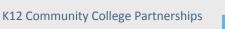

#### **Poster Activity**

#### Areas:

- 1. Course Offerings
- 2. Types of Agreements
- 3. Partner Communication
- 4. Recruitment & Enrollment
- 5. Instructor Selection & Support

Think in terms of compliance vs good partnership

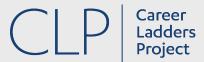

#### **Poster Activity**

#### Gallery walk:

- Add dots to ideas that resonate
- Use sticky notes to "speak" to ideas or add further questions
- Summarize posters

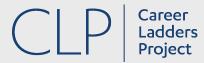

#### We have a handout for that!

<u>Creating a Dual Enrollment Partnership</u> —
 <u>Strategies for Coordinators</u>

<u>Designing Professional Development for</u>
 <u>Dual Enrollment Instructors — Strategies</u>
 <u>for Coordinators</u>

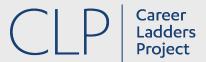

#### We have a handout for that!

### <u>Creating a Dual Enrollment</u> <u>Partnership</u>

## Designing Professional Development for Dual Enrollment Instructors

- Choose a section on the checklist and begin to answer the questions.
- Would your partner (college or high school) have the same answers as you?

- Choose a section of the handout.
- Underline areas best designed by the college.
- Circle the areas best designed by the high school. You may circle and underline the same area.

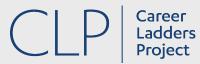